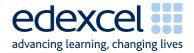

## Mark Scheme Sample Assessment Material (SAM2)

IGCSE

### IGCSE ICT (4IT0/02)

Edexcel Limited. Registered in England and Wales No. 4496750 Registered Office: One90 High Holborn, London WC1V 7BH

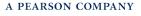

#### General Marking Guidance

- All candidates must receive the same treatment. Examiners must mark the first candidate in exactly the same way as they mark the last.
- Mark schemes should be applied positively. Candidates must be rewarded for what they have shown they can do rather than penalised for omissions.
- Examiners should mark according to the mark scheme not according to their perception of where the grade boundaries may lie.
- There is no ceiling on achievement. All marks on the mark scheme should be used appropriately.
- All the marks on the mark scheme are designed to be awarded. Examiners should always award full marks if deserved, i.e. if the answer matches the mark scheme. Examiners should also be prepared to award zero marks if the candidate's response is not worthy of credit according to the mark scheme.
- Where some judgement is required, mark schemes will provide the principles by which marks will be awarded and exemplification may be limited.
- When examiners are in doubt regarding the application of the mark scheme to a candidate's response, the team leader must be consulted.
- Crossed out work should be marked UNLESS the candidate has replaced it with an alternative response.

|      | IGCSE ICT SAM2 Mark Scheme |              |        |  |
|------|----------------------------|--------------|--------|--|
| Task |                            | Poss<br>Mark | L. Obj |  |
|      |                            |              |        |  |

| \G1      |                                                                                                    |        |   |                                 |
|----------|----------------------------------------------------------------------------------------------------|--------|---|---------------------------------|
|          | FIGIONS<br>FIGIONS<br>The image NEWS. JPG would not be a suitable alternative because it has<br>many colours. Photographs do not make good logos because often the | is too |   |                                 |
| (i) 1    | size is quite large.<br>Green area cropped correctly at top and bottom                                                                                             | 1      |   |                                 |
| (i) 2    | Green area cropped at left hand side                                                                                                    | 1      |   | 27 crop                         |
| (ii) 3   | Letters A and P removed from newspaper image                                                                                                    | 1      | 2 | 27 crop                         |
| (ii) 4   | Letters F and J included in newspaper image                                                                                                    | 1      | 2 | 27 alter                        |
| (iii) 5  | Background of logo changed to a pale colour                                                                                                    | 1      |   | 27 alter                        |
| (iv) 6   | Petan News replaced by Fiojons                                                                                                    | 1      | 1 | 27 alter                        |
| (iv) 7   | Font for Fiojons in a sans serif font                                                                                                    | 1      |   | 26 enter text<br>26 format font |
| (iv) 8   | Background of text same shade as background of rest of logo                                                                                                    | 1      | 3 | 27 alter                        |
| (v) 9    | Dark line round outside of logo                                                                                                    | 1      | 1 | 27 borders                      |
| 10       | Image imported into word processed document and occupies full margin width                                                                                         | 1      | 1 | 30 image                        |
| 11<br>12 | Explanation includes any two of too many colours, photographs do not make good logos, file size                                                                    | 1<br>1 | 2 | 34 fitness for                  |
|          | would be too big or suitable alternatives.                                                                                                    |        |   |                                 |

Total for Activity 1: 12 marks

Task

#### ANSWER

L. Obj

#### Activity 2: Using Database Software

| )B1   |           |         |                  |                  |                                     |                        |         |       |                            |   |                  |
|-------|-----------|---------|------------------|------------------|-------------------------------------|------------------------|---------|-------|----------------------------|---|------------------|
|       |           |         |                  |                  |                                     | -                      |         |       |                            |   |                  |
|       |           | CurrelD | Tial al This are |                  | CUSTOM                              |                        | L DC- 4 | INID  | Desistention               |   |                  |
|       |           | WF007   | Title FNam       |                  | Street                              | Town                   | PCode   | -     | Registration<br>24/09/2001 |   |                  |
|       |           | WF064   |                  | Andrews<br>Banks | 48 Eastgate St<br>55 Edgeham Hollow | Horbury<br>Kirkhamgate | WF5 7JB | NE12  | 23/10/2001                 |   |                  |
|       |           | WF004   |                  |                  | 22 Coventry House                   | Crofton                | WF4 1QN |       | 09/05/2007                 |   |                  |
|       |           | WF048   |                  | th Black         | 16 Edgeham Hollow                   | Ossett                 | WF6 5KG |       | 05/03/2009                 |   |                  |
|       |           | WF002   |                  |                  | 2 South Street                      | Kirkhamqate            |         | NE13  | 06/03/2003                 |   |                  |
|       |           | WF056   |                  | th Brown         | 88 Capital Way                      | Horbury                | WF5 5VK |       | 09/02/2002                 |   |                  |
|       |           | WF062   |                  | Carroll          | 59 Obere St                         | Össett                 | WF6 2ZX |       | 01/05/2009                 |   |                  |
|       |           | WF015   |                  |                  | 72 Moss Street                      | Crofton                | WF4 9KK |       | 31/12/2002                 |   |                  |
|       |           | WF018   |                  | Cooper           | 70 Moss Road                        | Crofton                | WF4 5AH |       | 24/10/2004                 |   |                  |
|       |           | WF066   |                  | Cross            | 62 Moss Road                        | Wakefield              | WF1 6GE |       | 30/06/2006                 |   |                  |
|       |           | WF038   |                  | Dewar            | 244 Haggis Ave                      | Ossett                 | WF6 1UE |       | 21/02/2004                 |   |                  |
|       |           | WF046   |                  | Evans            | 122 Moss Bay Walk                   | Horbury                | WF5 3QE |       | 07/03/2002                 |   |                  |
|       |           | WF045   |                  | Hill             | 16 Theatre Way                      | Pontefract             | WF8 9WX |       | 25/08/2008                 |   |                  |
|       |           | WF050   |                  | Jackson          | 410 Old Redmond Rd.                 |                        | WF8 2IJ | NE05  | 21/03/2002                 |   |                  |
|       |           | WF051   |                  | Janes            | 24 Edgeham Hollow                   | Ossett                 | WF6 6AQ |       | 19/03/2009                 |   |                  |
|       |           | WF003   |                  | Leverling        | 24 Haggis Ave                       | Horbury                | WF5 80D |       | 13/08/2002                 |   |                  |
|       |           | WF067   |                  | Lewis            | 144 Candid Street                   | Sandal                 | WF7 9QL | NE07  | 07/06/2002                 |   |                  |
|       |           | WF036   |                  |                  |                                     | Pontefract             | WF8 1YW |       | 07/11/2001                 |   |                  |
|       |           | WF054   | Mr Simon         | Moore            | 122 Esther Road                     | Pontefract             | WF8 1IB | NE09  | 08/06/2004                 |   |                  |
|       |           | WF016   |                  |                  | 19 Theatre Street                   | Össett                 | WF6 8ZK |       | 08/05/2002                 |   |                  |
|       |           | WF022   | Ms Maria         | Paterson         | 314 Forster St                      | Wakefield              | WF1 6CR | NE12  | 16/07/2006                 |   |                  |
|       |           | WF025   |                  | Peacock          | 120 Hanover Sq.                     | Sandal                 | WF7 9XA | -     | 04/04/2003                 |   |                  |
|       |           | WF034   | Ms Jean          | Peters           | 90 Butcher Lane                     | Outwood                | WF3 9FH | NE09  | 12/01/2006                 |   |                  |
|       |           | WF061   | Mr Fred          | Peters           | 154 Garrett Hill                    | Crofton                | WF4 9XZ | NE04  | 15/10/2006                 |   |                  |
|       |           | WF077   | Ms Althea        | Robertson        | n 1 Mount View                      | Sandal                 | WF7 9XA | NE04  | 07/05/2009                 |   |                  |
|       |           | WF044   | Ms Marie         | Spenser          | 15 Theatre Way                      | Sandal                 | WF7 8UD | NE01  | 31/07/2004                 |   |                  |
|       |           | WF001   | Mr Roland        | Sweeney          | 22 Avda Grove                       | Sandal                 | WF7 40K | NE05  | 09/02/2008                 |   |                  |
|       |           | WF063   | Ms Paula         | Welsh            | 43 Miner Rd                         | Horbury                | WF5 9AF | NE03  | 01/01/2003                 |   |                  |
|       |           | WF060   | Mr Lauren        | ce Willams       | 34 Miner Rd                         | Pontefract             | WF8 4AW | NE09  | 18/07/2008                 |   |                  |
|       |           |         |                  |                  |                                     |                        |         |       |                            |   |                  |
| )     | WF077.    | Ms. Alt | hea. Ro          | bertsor          | n, 1 Mount Viev                     | w. Sanda               | al. WF  | 7 9XA | \.                         |   | 1                |
| 4     |           | -       |                  |                  | given with no o                     | •                      |         |       | ., 2/                      |   |                  |
|       |           |         |                  |                  | •                                   |                        |         |       |                            |   |                  |
|       |           |         |                  |                  | rrors in no mo                      |                        |         |       | 1                          | 2 | 29 enter data    |
| i) :  | 29 record | ds (28  | if new r         | ecord no         | ot added) sorte                     | ed in AS               | CEND    | ING   |                            |   |                  |
| •     |           |         |                  |                  | s fields includin                   |                        |         |       | 2/                         |   |                  |
|       |           |         | •                |                  |                                     | 0                      | ,       | ~)    |                            |   |                  |
|       |           |         |                  |                  | me (ascending                       |                        |         | g)    |                            |   |                  |
|       |           | n 10 re | ecords a         | nd 3 fie         | lds including la                    | ast name               | e)      |       | 1                          | 2 | 29 sort ascendir |
| ii) t | Table pre | esente  | d in Iano        | dscape           | orientation wo                      | rd proce               | ssed    |       |                            |   |                  |
|       | documer   |         |                  | I                |                                     | 1                      |         |       | 1                          |   | 25 landscape     |
| ii) ( |           |         | f ala ( - 0      | fielde f         | 00                                  | :                      |         | 1     |                            |   |                  |
| , (   | NO trunca | ation o | r data 9         | tields, 2        | 29 records (28                      | If new r               | ecord i | not   |                            |   |                  |
|       | added)    |         |                  |                  |                                     |                        |         |       | 1                          | 2 | 26 format table  |
|       | uuuuu,    |         |                  |                  |                                     |                        |         |       |                            |   |                  |

Task

ANSWER

|          |                                                                                                    |    | _ |                               |
|----------|----------------------------------------------------------------------------------------------------|----|---|-------------------------------|
|          | DB2a                                                                                                    |    |   |                               |
|          | CustID         Title         FName         LName         Street         Town         PCode         NewsID         Registration           WF018         Ms         Anne         Cooper         70 Moss Road         Crofton WF4 5AH         NE03         24/10/2004 |    |   |                               |
|          | WF015 Ms Annabel Clark 72 Moss Street Crofton WF4 9KK NE03 31/12/2002                                                                                                    |    |   |                               |
|          | WF004 Ms Annette Benning 22 Coventry House Crofton WF4 1QN NE11 09/05/2007<br>WF061 Mr Fred Peters 154 Garrett Hill Crofton WF4 9XZ NE04 15/10/2006                                                                                                    |    |   |                               |
|          | WF061 Mir Fred Peters 154 Garrett Hill Crotton WF4 5X2 (NE04 15/10/2006                                                                                                    |    |   |                               |
|          | DELIVERY : Database (Access 2000 file format)                                                                                                    |    |   |                               |
|          | ₽ D07b : Select Query                                                                                                    |    |   |                               |
|          | CLSTOMER                                                                                                    |    |   |                               |
|          |                                                                                                    |    |   |                               |
|          | Name<br>Usane 👻                                                                                                    |    |   |                               |
|          | Control Table Plane Unine Street Town PCode NewsD Residuation                                                                                                    | 1  |   |                               |
|          | Table: CUSTOMER CUSTOMER CUSTOMER CUSTOMER CUSTOMER CUSTOMER CUSTOMER CUSTOMER CUSTOMER CUSTOMER Ascending                                                                                                    |    |   |                               |
|          | 30mm - マ マ マ マ マ マ - マ<br>Criteria:                                                                                                    | '  |   |                               |
|          |                                                                                                    |    |   |                               |
|          |                                                                                                    |    |   |                               |
| a 1      | Correct 4 records displayed (CustIDs WF018, WF015, WF004,                                                                                                    |    |   |                               |
|          | WF061)                                                                                                    | 1  |   | 29 search single<br>criterion |
| a 2      | All 9 fields displayed without truncation (must be evidence of a                                                                                                    |    |   |                               |
|          | search – i.e. not all records included)                                                                                                    | 1  | 2 | 25 columns                    |
| b (i) 3  | Criteria shows <= 01/01/2003 in Registration field                                                                                                    |    |   |                               |
| -        | Criteria shows either <01/01/2003 or =01/01/2003 in Registration                                                                                                    | 2/ |   | 29 search<br>relational       |
|          | field                                                                                                    | 1  |   | operators                     |
| b (i) 5  | Title, FName, LName, Street, Town, PCode and Registration                                                                                                    |    |   |                               |
|          | fields only to be printed                                                                                                    | 1  |   | 29 fields                     |
| b (i) 6  | Ascending sort on REGISTRATION field                                                                                                    | 1  | 4 | 29 sort ascending             |
| b (ii) 7 | Screen shot(s) of query design view                                                                                                    | 1  |   | 27 insert image               |
| L (::)   | Screen shot(s) includes criteria, printing and sorting. No truncation                                                                                                    |    |   |                               |
| b (ii) 8 | of fields. Allow if screen shot does not include CustID and NewsID                                                                                                    |    |   |                               |
| b (ii) 8 |                                                                                                    |    |   |                               |
| ט (וו) 8 | fields - but must have evidence that no other columns are                                                                                                    |    |   | 34 fitness for                |
| ט (וו) 8 | "cropped"                                                                                                    | 1  | 2 | 34 fitness for<br>purpose     |
| υ (II) 8 |                                                                                                    | 1  | 2 |                               |

|                       |                                     |                         |                         |                        |                           |                              | DB3                     |                          |        |              |           |                  |                                                                                  |
|-----------------------|-------------------------------------|-------------------------|-------------------------|------------------------|---------------------------|------------------------------|-------------------------|--------------------------|--------|--------------|-----------|------------------|----------------------------------------------------------------------------------|
|                       |                                     | CustID                  | Title FN                | Name   I               | LName                     | Street                       | Town                    | PCode                    | NewsID | Registration | Newspaper | Price            |                                                                                  |
|                       |                                     | WF063                   | Ms Pau                  | ula V                  | Velsh                     | 43 Miner Rd                  | Horbury                 | WF5 9AF                  | NE03   | 01/01/2003   | Informer  | 0.74             |                                                                                  |
|                       |                                     | WF046                   |                         | -                      | Ivans                     | 122 Moss Bay Walk            | -                       |                          |        | 07/03/2002   |           | 0.74             |                                                                                  |
|                       |                                     | WF056                   |                         | zabeth B               |                           | 88 Capital Way               |                         | WF5 5VK                  |        | 09/02/2002   |           | 0.17             |                                                                                  |
|                       |                                     | WF003                   | Ms Jan                  | net L                  | everling                  | 24 Haggis Ave                | Horbury                 | WF5 80D                  | NE07   | 13/08/2002   | Daily Eye | 0.17             |                                                                                  |
|                       |                                     |                         |                         |                        |                           |                              |                         |                          |        |              |           |                  |                                                                                  |
| 1                     |                                     |                         |                         | •                      |                           | ners living in               |                         | •                        |        |              |           | 1                | 29 search multip                                                                 |
| 2                     | Search in                           | clude                   | s cu                    | istom                  | iers d                    | ordering the                 | "Infc                   | ormer"                   |        |              |           | 1<br>1           |                                                                                  |
| 1<br>2<br>3           | Search in                           | clude                   | s cu                    | istom                  | iers d                    |                              | "Infc                   | ormer"                   |        |              |           | 1<br>1<br>1      | 29 search multip                                                                 |
| 1<br>2<br>3<br>4      | Search in Search in                 | clude<br>clude          | s cu<br>s cu            | istom<br>istom         | iers o<br>iers o          | ordering the                 | "Infc<br>"Dai           | ormer"<br>ly Eye         |        |              |           | 1<br>1<br>1<br>1 | 29 search multip<br>29 search logica                                             |
| 1<br>2<br>3<br>4<br>5 | Search in<br>Search in<br>Search re | clude<br>clude<br>sults | s cu:<br>s cu:<br>inclu | istom<br>istom<br>udes | iers o<br>iers o<br>corre | ordering the<br>ordering the | "Infc<br>"Dai<br>ords o | ormer"<br>ly Eye<br>only | "      | ). No        |           | 1<br>1<br>1<br>1 | <br>29 search multip<br>29 search multip<br>29 search logica<br>29 search multip |

**IGCSE ICT SAM2 Mark Scheme** Poss Max Task **ANSWER** L. Obj Mark Mark **Total for Task DB3** 5 DB4 Customers from Horbury who receive Informer or Daily Eye Newspaper First Name Last Name Post Code Daily Eye Elizabeth Brown WF5 5VK Daily Eye Janet Leverling WF5 80D WF5 3QE Informer Sally Evans Welsh Informer Paula WF5 9AF 1 Suitable title for report - includes "Horbury", "Informer" and "Daily 29 report 34 fitness for Eye" 1 purpose 2 Correct four records in report format (allow f/t from DB3) 1 29 report 3 Newspaper, FName, LName, and PCode in any order 1 29 fields 4 Newspaper, FName, LName, and PCode in correct order 1 24 organise tables 5 Records sorted in ascending order of LName within ascending 1 order of Newspaper 29 Sort ascending 6 34 fitness for FName, LName and PCode field names suitably customised 1 purpose 7 Task DB4, candidate name, candidate number and centre number in the footer of the document 1 25 footer 7 Total for Task DB4 7 Total for Activity 2: 26 marks

|      | IGCSE ICT SAM2 Mark Scheme |              |             |        |
|------|----------------------------|--------------|-------------|--------|
| Task |                            | Poss<br>Mark | Max<br>Mark | L. Obj |
|      |                            |              |             |        |

#### Activity 3: Using Presentation Software

| PS1     |                                                                                                    |      |       |                                           |
|---------|----------------------------------------------------------------------------------------------------|------|-------|-------------------------------------------|
|         | Image: Second level           • Third level   Third level Third level Third l | than | 2 X X |                                           |
| ı (i) 1 | Colour combination in master slide changed and easier to read                                                                                                    | 1    | 1     | 34 fitness for<br>purpose<br>24 templates |
| (ii) 2  | Logo replaced with amended logo from AG1                                                                                                    | 1    | 1     | 24 replace &                              |
| (iii) 3 | Text box added to label colour changes – must label text and background                                                                                                    | 1    |       | 30 text boxes                             |
| (iii) 4 | Explanation of contrast in colours making text stand out better                                                                                                    | 1    | 2     | 34 fitness for                            |

| IGCSE ICT SAM2 Mark Scheme                                                                                                    |                                                   |             |                               |
|----------------------------------------------------------------------------------------------------|---------------------------------------------------|-------------|-------------------------------|
| Task ANSWER                                                                                                    | Poss<br>Mark                                      | Max<br>Mark | L. Obj                        |
| Fiojons       Are you over 14 years old?         • Are you reliable and trustworthy?       • Can you get up early every day?         If so       • Come and work for us here at Fiojons         If so       • Come and work for us here at Fiojons         Image: Staff wanted       • Staff wanted         • Staff wanted       • All the latest CDs now avail         • Pay - £7.00 per round       • Staff or selected if | ns<br>ather esse<br>ply<br>illable<br>able<br>ems | Fiojor      |                               |
| b(i) 5 Text from SLIDETEXT used for slide 2 as given                                                                                                    | 1                                                 | Fiojor      | 2<br>26 enter text            |
| b (i)       6       Text from SLIDETEXT used for slide 3 as given         b (ii)       7       Slide 4 title suitable for items for sale                                                                                                    | 1                                                 | 2           | 26 enter text<br>24 enter     |
| <sup>b (ii)</sup> <sup>8</sup> Text for slide 4 includes items from scenario                                                                                                    | 1                                                 |             | information<br>34 fitness for |
| $^{\circ}$ $^{9}_{10}$ Suitable image from GRAPHICS file applied to all four slides                                                                                                    | 2/                                                | 2           | purpose                       |
| Suitable image from GRAPHICS file inserted in only 3 slides                                                                                                    | 1                                                 | 2           | 27 insert images              |
| <sup>d</sup> <sup>11</sup> The four slides are consistent in fonts, styles and layout                                                                                                    | 1                                                 |             | 34 fitness for<br>purpose     |
| <sup>d</sup> <sup>12</sup> The four slides are printed 2 to a page in handout format                                                                                                    | 1                                                 | 2           | 32 layouts                    |
| Total for Task PS                                                                                                    | 1 12                                              |             |                               |

|                                                                                                    | IGCSE ICT SAM2 Mark Scheme                                                                                                    |                                      | 1                                                                                                    |                                                                                                    |
|----------------------------------------------------------------------------------------------------|----------------------------------------------------------------------------------------------------|--------------------------------------|----------------------------------------------------------------------------------------------------|----------------------------------------------------------------------------------------------------|
| <b>Fask</b>                                                                                                    | ANSWER                                                                                                    | Poss<br>Mark                         | Max<br>Mark                                                                                                    | L. Obj                                                                                                    |
|                                                                                                    |                                                                                                    | 1                                    |                                                                                                    | 1                                                                                                    |
| PS2                                                                                                    |                                                                                                    |                                      |                                                                                                    |                                                                                                    |
|                                                                                                    | by the data with a state of the termination of the state of the state | Figure                               | And a second second sec | set of the set of the |
|                                                                                                    |                                                                                                    |                                      |                                                                                                    |                                                                                                    |
| a 1                                                                                                    | Screen shot of slide 2 only                                                                                                    | 1                                    |                                                                                                    | 27 insert image                                                                                                    |
| a 1<br>a 2                                                                                                    | Screen shot of slide 2 only<br>Screen shot shows evidence of removal of user interaction                                                                                                    | 1<br>1                               |                                                                                                    | 27 insert image                                                                                                    |
|                                                                                                    |                                                                                                    | -                                    | 2                                                                                                    | 27 insert image<br>30 transition /<br>animation                                                                                                    |
| a 2                                                                                                    | Screen shot shows evidence of removal of user interaction (custom animation/ transitions on timings rather than                                                                                                    | -                                    | 2                                                                                                    | 30 transition /<br>animation<br>30 use of text                                                                                                    |
| a 2                                                                                                    | Screen shot shows evidence of removal of user interaction<br>(custom animation/ transitions on timings rather than<br>mouse/keyboard clicks)                                                                                                    | 1                                    | 2                                                                                                    | 30 transition /<br>animation                                                                                                    |
| a 2<br>o (i) 3                                                                                                    | Screen shot shows evidence of removal of user interaction<br>(custom animation/ transitions on timings rather than<br>mouse/keyboard clicks)<br>Text box added to the screen shot with link to animation/transition<br>Text box includes label identifying features of animation or                                                                                                    | 1                                    |                                                                                                    | 30 transition /<br>animation<br>30 use of text<br>boxes<br>30 animation/                                                                                                    |
| a 2<br>o (i) 3<br>o (i) 4                                                                                                    | Screen shot shows evidence of removal of user interaction<br>(custom animation/ transitions on timings rather than<br>mouse/keyboard clicks)<br>Text box added to the screen shot with link to animation/transition<br>Text box includes label identifying features of animation or<br>transition<br>Text box added which includes explanation of animation                                                                                                    | 1<br>1<br>1                          |                                                                                                    | 30 transition /<br>animation<br>30 use of text<br>boxes<br>30 animation/<br>transition<br>30 animation /                                                                                                    |
| $\begin{array}{ccc} a & 2 \\ \hline o (i) & 3 \\ \hline o (i) & 4 \\ \hline o (ii) & 5 \end{array}$                                                                             | Screen shot shows evidence of removal of user interaction<br>(custom animation/ transitions on timings rather than<br>mouse/keyboard clicks)<br>Text box added to the screen shot with link to animation/transition<br>Text box includes label identifying features of animation or<br>transition<br>Text box added which includes explanation of animation<br>/transition<br>Mention of movement of slides being based in timings not on<br>clicks<br>Slide 3 produced as a screen shot showing evidence of changes                                                                                                    | 1 1 1 1 1                            | 2                                                                                                    | 30 transition /<br>animation<br>30 use of text<br>boxes<br>30 animation/<br>transition<br>30 animation /<br>transition<br>30 animation /<br>transition                                                                                                    |
| $\begin{array}{c ccccccccccccccccccccccccccccccccccc$                                                                                                    | Screen shot shows evidence of removal of user interaction<br>(custom animation/ transitions on timings rather than<br>mouse/keyboard clicks)<br>Text box added to the screen shot with link to animation/transition<br>Text box includes label identifying features of animation or<br>transition<br>Text box added which includes explanation of animation<br>/transition<br>Mention of movement of slides being based in timings not on<br>clicks<br>Slide 3 produced as a screen shot showing evidence of changes<br>from original slide                                                                                                    | 1<br>1<br>1<br>1<br>1                | 2                                                                                                    | 30 transition /<br>animation<br>30 use of text<br>boxes<br>30 animation/<br>transition<br>30 animation /<br>transition<br>30 animation /                                                                                                    |
| $\begin{array}{c cccc} a & 2 \\ \hline & 0 & (i) & 3 \\ \hline & 0 & (i) & 4 \\ \hline & 0 & (ii) & 5 \\ \hline & 0 & (ii) & 6 \\ \hline & (i) & 7 \end{array}$                 | Screen shot shows evidence of removal of user interaction<br>(custom animation/ transitions on timings rather than<br>mouse/keyboard clicks)<br>Text box added to the screen shot with link to animation/transition<br>Text box includes label identifying features of animation or<br>transition<br>Text box added which includes explanation of animation<br>/transition<br>Mention of movement of slides being based in timings not on<br>clicks<br>Slide 3 produced as a screen shot showing evidence of changes                                                                                                    | 1<br>1<br>1<br>1<br>1<br>1           | 2                                                                                                    | 30 transition /<br>animation<br>30 use of text<br>boxes<br>30 animation/<br>transition<br>30 animation /<br>transition<br>30 animation /<br>transition<br>30 purpose                                                                                                    |
| $\begin{array}{c cccc} a & 2 \\ \hline o & (i) & 3 \\ \hline o & (i) & 4 \\ \hline o & (ii) & 5 \\ \hline o & (ii) & 6 \\ \hline c & (i) & 7 \\ \hline c & (i) & 8 \end{array}$ | Screen shot shows evidence of removal of user interaction<br>(custom animation/ transitions on timings rather than<br>mouse/keyboard clicks)<br>Text box added to the screen shot with link to animation/transition<br>Text box includes label identifying features of animation or<br>transition<br>Text box added which includes explanation of animation<br>/transition<br>Mention of movement of slides being based in timings not on<br>clicks<br>Slide 3 produced as a screen shot showing evidence of changes<br>from original slide<br>Labels added to slide to identify changes made<br>Explanation includes any two of<br>more eye-catching, more colourful, more animation, simpler                                                                                                    | 1<br>1<br>1<br>1<br>1<br>1<br>1<br>1 | 2                                                                                                    | 30 transition /<br>animation<br>30 use of text<br>boxes<br>30 animation/<br>transition<br>30 animation /<br>transition<br>30 animation /<br>transition<br>30 purpose                                                                                                    |
| $\begin{array}{c cccc} a & 2 \\ \hline o & (i) & 3 \\ \hline o & (i) & 4 \\ \hline o & (ii) & 5 \\ \hline o & (ii) & 6 \\ \hline c & (i) & 7 \\ \hline c & (i) & 8 \end{array}$ | Screen shot shows evidence of removal of user interaction<br>(custom animation/ transitions on timings rather than<br>mouse/keyboard clicks)<br>Text box added to the screen shot with link to animation/transition<br>Text box includes label identifying features of animation or<br>transition<br>Text box added which includes explanation of animation<br>/transition<br>Mention of movement of slides being based in timings not on<br>clicks<br>Slide 3 produced as a screen shot showing evidence of changes<br>from original slide<br>Labels added to slide to identify changes made<br>Explanation includes any two of                                                                                                    | 1<br>1<br>1<br>1<br>1<br>1<br>1<br>1 | 2                                                                                                    | 30 transition /<br>animation<br>30 use of text<br>boxes<br>30 animation/<br>transition<br>30 animation /<br>transition<br>30 animation /<br>transition<br>30 purpose<br>30 purpose                                                                                                    |

Activity 4: Using Spreadsheet Software

#### ANSWER

\* Screen shot updated 2<sup>nd</sup> June 2011

|                                     |              |             | Fiojoi      | ns Sa      | les         |        |    |     |                                |
|-------------------------------------|--------------|-------------|-------------|------------|-------------|--------|----|-----|--------------------------------|
| Newspaper                           | Price        | Mon         | Tue         | Wed        | Thu         | Fri    | Sa | les | Income                         |
| Post                                | £0.22        | 46          | 60          | 45         | 49          | 17     |    |     |                                |
| Independent                         | £1.20        | 22          | 59          | 30         | 12          | 39     |    |     |                                |
| Informer                            | £0.39        | 27          | 10          | 25         | 18          | 51     |    |     |                                |
| Mail                                | £0.33        | 55          | 16          | 27         | 56          | 59     |    |     |                                |
| Star                                | £0.19        | 48          | 61          | 52         | 69          | 57     |    |     |                                |
| Times                               | £0.99        | 11          | 61          | 12         | 52          | 35     |    |     |                                |
| Daily Eye                           | £0.17        | 43          | 34          | 38         | 19          | 47     |    |     |                                |
| Reporter                            | £0.23        | 23          | 48          | 28         | 37          | 22     |    |     |                                |
| Clarion                             | £0.25        | 44          | 35          | 48         | 36          | 13     |    |     |                                |
| Daily Nation                        | £0.29        | 27          | 18          | 23         | 49          | 42     |    |     |                                |
| Tribune                             | £0.21        | 62          | 59          | 53         | 49          | 55     |    |     |                                |
| Eastern Times                       | £1.00        | 63          | 38          | 22         | 16          | 23     |    |     |                                |
|                                     |              |             |             |            |             |        |    |     |                                |
| <sup>1</sup> Cells A1               | to I1 merg   | ed          |             |            |             |        | 1  |     | 28 merge cells                 |
| <sup>2</sup> Fiojons                | Sales enter  | red into m  | erged cell. | Formatte   | d bold and  | d size | 1  |     | 26 enter and                   |
| 20                                  |              |             |             |            |             |        |    | 2   | format text                    |
|                                     | titles in Ro |             |             | d          |             |        | 1  | 1   | 26 format text                 |
|                                     | s of C4 to I |             |             |            |             |        | 1  | 1   | 26 alignment                   |
| <sup>5</sup> Appropr<br>read        | iate shadin  | g and bor   | ders used   | to make c  | contents ea | asy to | 1  |     | 28 borders an<br>shading       |
| <sup>6</sup> Column<br>visible      | widths and   | l row heigl | hts adjuste | ed so that | all content | is are | 1  | 2   | 28 row height,<br>column width |
| <sup>7</sup> <sub>8</sub> All price | s entered c  | orrectly    |             |            |             |        | 2/ |     |                                |
|                                     | entering or  |             |             |            |             |        | 1  | 2   | 28 enter data                  |
| <sup>9</sup> Prices for             | ormatted to  | currency    | with 2 dec  | imal place | es          |        | 1  | 1   | 28 format                      |
|                                     |              |             |             | T          | otal for Ta | ak SS1 | 9  | 1   | currency                       |

L. Obj

Poss Max Mark Mark

Task

ANSWER

L. Obj

|                                    | A                                                                                                 | В                                                                                                    | c                                                                                                    | D                                                                               | E                                                               | F                                      | G                  |                                        | н     |                                                                                       |
|------------------------------------|---------------------------------------------------------------------------------------------------|----------------------------------------------------------------------------------------------------|----------------------------------------------------------------------------------------------------|---------------------------------------------------------------------------------|-----------------------------------------------------------------|----------------------------------------|--------------------|----------------------------------------|-------|---------------------------------------------------------------------------------------|
|                                    | 0                                                                                                 | 1 0                                                                                                    |                                                                                                    |                                                                                 | Fiojons Sa                                                      |                                        |                    |                                        |       |                                                                                       |
| 2                                  |                                                                                                   | 1                                                                                                    | I                                                                                                    | 1                                                                               |                                                                 |                                        | 1                  | I                                      |       | 1                                                                                     |
| 3                                  | Newspaper                                                                                         | Price                                                                                                    | Mon                                                                                                    | Tue                                                                             | Wed                                                             | Thu                                    | Fri                |                                        | Sales | Income                                                                                |
| 4 Clarion                          |                                                                                                   | 0.25                                                                                                    | 44                                                                                                    | 35                                                                              | 48                                                              | 38                                     | 13                 | =SUM(C4:C                              |       | =B4*H4                                                                                |
| 5 DailyE                           |                                                                                                   | 0.17                                                                                                    | 43                                                                                                    | 34                                                                              | 38                                                              | 19<br>49                               | 47                 | =SUM(C5:0<br>=SUM(C8:0                 |       | = B51H5<br>= B61H6                                                                    |
| _                                  | n Times                                                                                           | 1                                                                                                    | 63                                                                                                    | 38                                                                              | 22                                                              | 16                                     | 23                 | =SUM(C7:0                              |       | =B7*H7                                                                                |
| 8 Indepen                          |                                                                                                   | 1.2                                                                                                    | 22                                                                                                    | 59                                                                              | 30                                                              | 12                                     | 39                 | =SUM(C8:0                              |       | =B8*H8                                                                                |
| 9 Informe                          | er                                                                                                | 0.99                                                                                                    | 27                                                                                                    | 10                                                                              | 25                                                              | 18                                     | 51                 | =SUM(C9:0                              | _     | =B9*H9                                                                                |
| 10 Mail                            |                                                                                                   | 0.33                                                                                                    | 55                                                                                                    | 16                                                                              | 27                                                              | 58                                     | 59                 | =SUM(C10:                              |       | =B10#H10                                                                              |
| 11 Post<br>12 Reporte              |                                                                                                   | 0.22                                                                                                    | 46<br>23                                                                                                    | 60<br>48                                                                        | 45<br>28                                                        | 49<br>37                               | 17                 | =SUM(C11)<br>=SUM(C12)                 |       | =B11*H11<br>=B12*H12                                                                  |
| 13 Star                            |                                                                                                   | 0.19                                                                                                    | 48                                                                                                    | 61                                                                              | 52                                                              | 69                                     | 57                 | =SUM(C12)                              |       | =B12'H12<br>=B13'H13                                                                  |
| 14 Times                           |                                                                                                   | 0.99                                                                                                    | 11                                                                                                    | 61                                                                              | 12                                                              | 52                                     | 35                 | =SUM(C14)                              |       | =B14"H14                                                                              |
| 15 Tribune                         | e                                                                                                 | 0.21                                                                                                    | 62                                                                                                    | 59                                                                              | 53                                                              | 49                                     | 55                 | =SUM(C15:                              | G15)  | =B15*H15                                                                              |
| 16                                 |                                                                                                   |                                                                                                    |                                                                                                    | C15) = AVERAGE(D4:D                                                             |                                                                 |                                        |                    |                                        |       | =SUM(14:115)                                                                          |
| 1                                  |                                                                                                   |                                                                                                    |                                                                                                    |                                                                                 |                                                                 |                                        |                    |                                        | i     |                                                                                       |
| 1<br>2                             |                                                                                                   | 24:G4) in<br>+E4+F4-                                                                                      |                                                                                                    | ll H4 or oth                                                                    | ner formul                                                      | a in H4 w                              | hich aive          | <b>2/</b>                              |       |                                                                                       |
|                                    | =C4+D4                                                                                            | +E4+F4-                                                                                                   | +G4 in ce                                                                                                   | II H4 or oth<br>eferences                                                       |                                                                 | a in H4 w                              | hich give          |                                        | 2     | 28 functions                                                                          |
| 2                                  | =C4+D4<br>correct a                                                                               | +E4+F4<br>answer u                                                                                        | +G4 in ce<br>sing cell r                                                                                    |                                                                                 |                                                                 |                                        | hich give          | s                                      | 2     |                                                                                       |
| 2                                  | =C4+D4<br>correct a<br>=B4*H4                                                                     | +E4+F4<br>answer u<br>in cell 14                                                                          | +G4 in ce<br>sing cell r<br>. Do not a                                                                      | eferences                                                                       | JM(B4*H4                                                        | )                                      | 0                  | s<br>1                                 | 2     | 28 formulae sin                                                                       |
| 2                                  | =C4+D4<br>correct a<br>=B4*H4<br>Formula                                                          | +E4+F4<br>answer u<br>in cell I4<br>e in cells                                                            | +G4 in ce<br>sing cell r<br>. Do not a                                                                      | eferences<br>accept =SL<br>4 replicate                                          | JM(B4*H4                                                        | )                                      | 0                  | s<br>1<br>1                            | 1     | 28 formulae sin operator                                                              |
| 2<br>) 3<br>i) 4                   | =C4+D4<br>correct a<br>=B4*H4<br>Formula<br>=SUM(I4                                               | +E4+F4<br>answer u<br>in cell I4<br>e in cells<br>4:I15) in d                                             | +G4 in ce<br>sing cell r<br>. Do not a<br>. H4 and I<br>cell I16, I1                                        | eferences<br>accept =SU<br>4 replicate<br>7 or 118                              | JM(B4*H4<br>ed for othe                                         | )<br>r newspa                          | pers               | s<br>1<br>1<br>1<br>1                  | 1     | 28 formulae sin<br>operator<br>28 formulae                                            |
| 2<br>) 3<br>i) 4<br>i) 5           | =C4+D4<br>correct a<br>=B4*H4<br>Formula<br>=SUM(I4                                               | +E4+F4<br>answer u<br>in cell I4<br>e in cells<br>4:I15) in d                                             | +G4 in ce<br>sing cell r<br>. Do not a<br>. H4 and I<br>cell I16, I1                                        | eferences<br>accept =SL<br>4 replicate                                          | JM(B4*H4<br>ed for othe                                         | )<br>r newspa                          | pers               | s<br>1<br>1<br>1<br>1                  | 1     | 28 formulae sin<br>operator<br>28 formulae<br>28 functions                            |
| 2<br>) 3<br>() 4<br>() 5<br>() 6   | =C4+D4<br>correct a<br>=B4*H4<br>Formula<br>=SUM(I4<br>Suitable<br>formula                        | +E4+F4-<br>in cell l4<br>e in cells<br>4:115) in e<br>label (e.                                           | +G4 in ce<br>sing cell r<br>. Do not a<br>H4 and I<br>cell I16, I1<br>g. Total Ir                           | eferences<br>accept =SU<br>4 replicate<br>7 or 118                              | JM(B4*H4<br>ed for othe<br>cell immed                           | )<br>r newspa<br>diately lef           | pers               | s 1<br>1<br>1<br>1<br>3                | 1     | 28 formulae sin<br>operator<br>28 formulae<br>28 functions                            |
| 2<br>) 3<br>() 4<br>() 5<br>() 6   | =C4+D4<br>correct a<br>=B4*H4<br>Formula<br>=SUM(I4<br>Suitable<br>formula<br>=AVERA              | +E4+F4-<br>in cell 14<br><u>e in cells</u><br>4:115) in (<br>label (e.                                    | +G4 in ce<br>sing cell r<br>. Do not a<br>H4 and I<br>cell I16, I1<br>g. Total Ir<br>C15) ente              | eferences<br>accept =SL<br>4 replicate<br>17 or 118<br>acome) in                | JM(B4*H4<br>ed for othe<br>cell immed<br>C16, C17               | )<br>r newspa<br>diately lef<br>or C18 | pers               | s 1<br>1<br>1<br>1<br>1<br>9<br>1      | 1     | 28 formulae sin<br>operator<br>28 formulae<br>28 functions<br>28 text                 |
| 2<br>3<br>) 4<br>) 5<br>) 6<br>) 7 | =C4+D4<br>correct a<br>=B4*H4<br>Formula<br>=SUM(I4<br>Suitable<br>formula<br>=AVERA<br>Correct a | +E4+F4-<br>answer u<br>in cell l4<br><u>e in cells</u><br>4:I15) in o<br>label (e.<br>AGE(C4:0<br>average | +G4 in ce<br>sing cell r<br>. Do not a<br>H4 and I<br>cell I16, I1<br>g. Total Ir<br>C15) ente<br>formula c | eferences<br>accept =SL<br>4 replicate<br>7 or 118<br>acome) in<br>ered in cell | JM(B4*H4<br>ed for othe<br>cell immed<br>C16, C17<br>oss from C | )<br>diately lef<br>or C18             | pers<br>t or above | s 1<br>1<br>1<br>1<br>1<br>2<br>1<br>1 | 1 1 2 | 28 formulae sin<br>operator<br>28 formulae<br>28 functions<br>28 text<br>28 functions |

# IGCSE ICT SAM2 Mark Scheme Task Poss Mark Mark Mark L. Obj

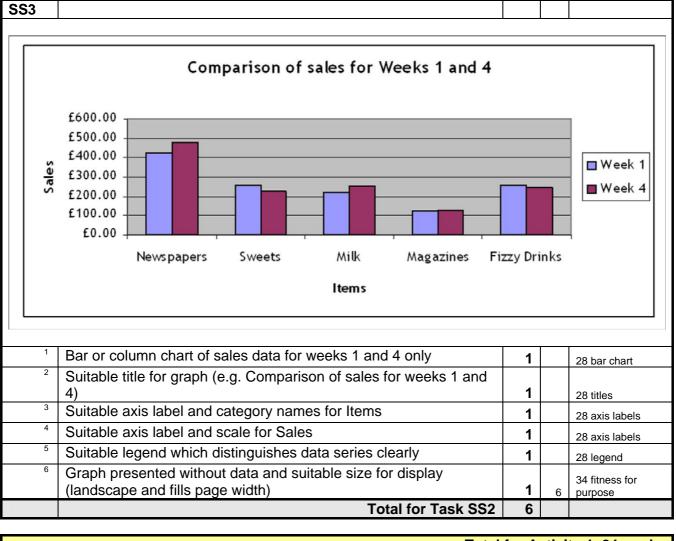

Total for Activity 4: 24 marks

Task

**ANSWER** 

L. Obj

#### Activity 5: Using Word Processing & DTP Software WP1 Fiojons Fiojons 190 High Street Holton London WC1V 7HR Phone: 020 7 190 5070 Email sales@fiojons.co.uk 27 October 2009 «Title» «Initial» «LName» «Street» «Town» «PCode» Dear «Title» «LName» SPECIAL OFFER FOR CUSTOMERS Recently, Anne and Peter Wakefield transferred Petan News to me and my husband Jonathan Peterson. My parents have now retired and moved to Pérols near Montpellier in southern France. Jonathan and I have decided to change the name of the shop to Fiojons to reflect the change in ownership. Whilst the name has been changed, may I assure you that we hope that you will continue to feel that the quality of our service has not deteriorated. Thank you for shopping with Petan News since «Registration». You are one of our earliest customers and my parents and I have been delighted to be of service to you. As a gesture of goodwill towards one of our most longstanding customers, we are delighted to be able to give you the benefit of a special offer. If you would like to come into the shop, you can select a CD/DVD of your choice. Just bring this letter with you and Jonathan or I will be delighted to assist you in making your selection. Yours sincerely **Fiona Peterson** a (i) 1 Logo replaced by AG1 logo 1 1 24 replace a (ii) 2 Correct date inserted into letter 1 28 enter date a (ii) 3 32 accepted Date inserted below letterhead and above text, left or right aligned 1 2 conventions a (iii) 32 accepted 4 Yours sincerely entered below text of letter 1 conventions a (iii) 5 Fiona Peterson entered below "Yours sincerely" with at least one 32 accepted blank line 1 2 conventions a (iv) Subject centred between margins 1 30 alignment a (iv) 7 Subject emboldened 1 2 26 font style a (v) 8 Text of letter fully justified 1 1 26 alignment b (i) 9 Attempt at address in top left or bottom left of letter 32 accepted 1 conventions b (i) 10 correct address using merge fields (include correct spaces) Title Initial LName, 1 29 mail merge 2

| IGCSE ICT SAM2 Mark Scheme |                                                                                                    |              |             |                              |
|----------------------------|----------------------------------------------------------------------------------------------------|--------------|-------------|------------------------------|
| Task                       | ANSWER                                                                                                    | Poss<br>Mark | Max<br>Mark | L. Obj                       |
|                            | Street,<br>Town,<br>PCode                                                                                                    |              |             |                              |
| b (ii) 11                  | <center and="" last="" name="" title="">&gt; replaced with appropriate merge<br/>fields with appropriate spacing</center>                                                                                                    | 1            | 1           | 29 mail merge                |
| b (iii) 12<br>c 13         | < <enter date="" registration="">&gt; replaced with correct merge field<br/>All text below letterhead is consistent font and size</enter>                                                                                                    | 1            | 1           | 29 mail merge<br>24 document |
|                            | Total for Task WP1                                                                                                    | 1<br>13      | 1           | layout                       |
| WP2                        | Only award first two marks if the merge letter has not been altered from MG1.                                                                                                    |              |             |                              |
|                            | Fiojons<br>190 High Street<br>Holton<br>London<br>WC1V 7HR<br>Phone: 020 7190 5070<br>Email sales@fiojons.co.uk                                                                                                    |              |             |                              |
|                            | 27 October 2009<br>Mr M Andrews<br>48 Eastgate St<br>Horbury<br>WF5 7JB                                                                                                    |              |             |                              |
|                            | Dear Mr Andrews SPECIAL OFFER FOR CUSTOMERS                                                                                                    |              |             |                              |
|                            | Recently, Anne and Peter Wakefield transferred Petan News to me and my husband Jonathan Peterson. My parents have now retired and moved to Pérols near Montpellier in southern France. Jonathan and I have decided to change the name of the shop to Fiojons to reflect the change in ownership. Whilst the name has been changed, may I assure you that we hope that you will continue to feel that the quality of our service has not deteriorated. |              |             |                              |
|                            | Thank you for shopping with Petan News since 9/24/2001. You are one of our earliest customers<br>and my parents and I have been delighted to be of service to you. As a gesture of goodwill towards<br>one of our most longstanding customers, we are delighted to be able to give you the benefit of a<br>special offer.                                                                                                    |              |             |                              |
|                            | If you would like to come into the shop, you can select a CD/DVD of your choice. Just bring this letter with you and Jonathan or I will be delighted to assist you in making your selection.                                                                                                    |              |             |                              |
|                            | Yours sincerely                                                                                                    |              |             |                              |
|                            | Fiona Peterson                                                                                                    |              |             |                              |
| 1 2                        | Successful mailmerge of their Task WP1 with LETTER table                                                                                                    | 2/0          |             | 29 mail merge                |
| 3                          | One mail merged letter only submitted                                                                                                    | 1            | 3           | 32 produce information       |
|                            | Total for Task WP2                                                                                                    | 3            |             |                              |